# **Identidad Visual** Manual de

## **Facultad de Ingeniería**

Universidad Nacional de Lomas de Zamora

## **ÍNDICE**

## **Signos de identidad**

- 1. El isologo
- 2. Versiones negativas y positivas de la marca
- 3. Usos incorrectos de la marca
- 4. Tipografías
- 5. Paleta normalizada de colores

#### **La importancia de la identidad visual**

Estos tiempos presentan la necesidad de repensar la identidad visual de la institución teniendo en cuenta la centralidad de los nuevos medios sociales, como las páginas web y las distintas plataformas.

A partir de la multiplicación de mensajes y estímulos audiovisuales que conviven en las redes sociales y los medios en general, el impacto visual resulta central para una correcta diferenciación de otras identidades visuales.

El logo es el elemento principal que identifica a una institución, y como tal debe causar una impresión duradera, diferenciarse de todos los demás y expresar una idea. En nuestro caso, la construcción del isologotipo buscó comunicar en su imagen y su tipografía la historia y los valores de la FI-UNLZ

#### **La imagen de LO QUE SOMOS**

#### **1. El isologo**

El nuevo logo presenta una imagen más moderna y dinámica que refleja la innovación y creatividad propias de la ingeniería. Utiliza un azul más vibrante, para transmitir energía y vitalidad.

Su diseño, inspirado en una estructura reticulada, captura la esencia de la ingeniería, donde cada componente está interconectado y contribuye al funcionamiento del conjunto.

Así como una estructura reticulada distribuye las cargas de manera eficiente para soportar distintas estructuras, nuestra Facultad se ha expandido y fortalecido a lo largo de los años para ofrecer una educación de calidad, apoyar la investigación y la vinculación con el medio socio-productivo y formar a futuros ingenieros e ingenieras.

Los nodos de esta estructura representan a nuestros estudiantes, docentes, no docentes y graduados, todos conectados por la pasión por la Ingeniería y el deseo de marcar la diferencia en el mundo. La trama que los une simboliza la colaboración y el intercambio de conocimientos que ocurren en nuestro Campus todos los días.

Habiéndose cumplido 40 años del inicio de las actividades en la Facultad, este cambio de logo busca trasmitir nuestro crecimiento y evolución como institución.

### **1. El isologo**

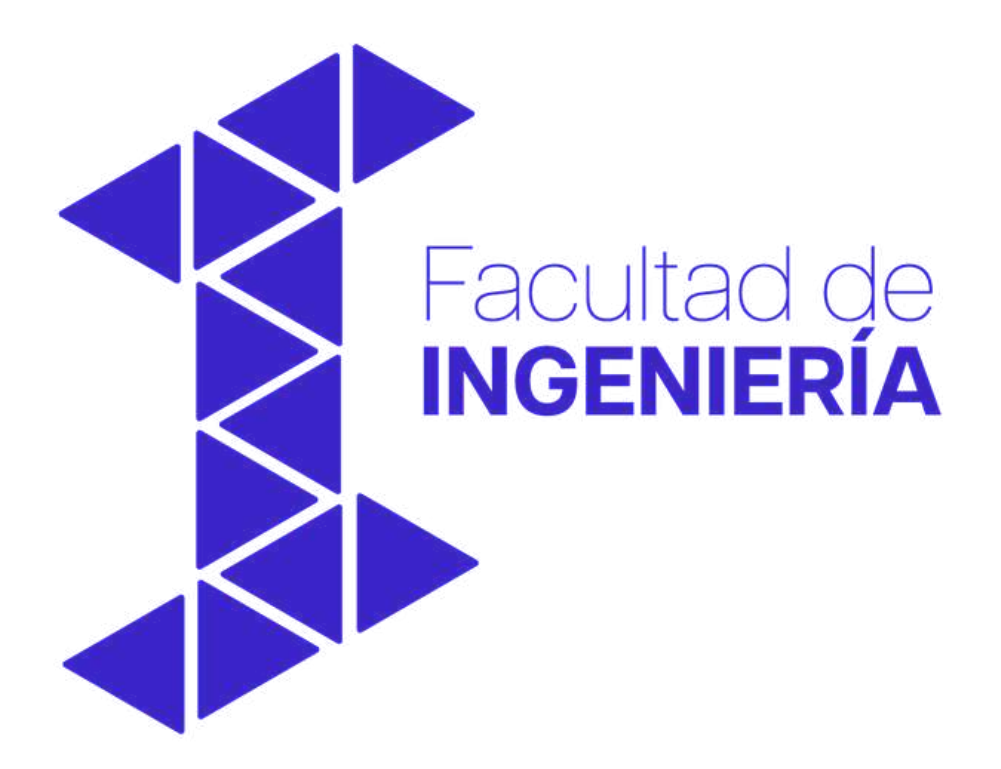

#### Color

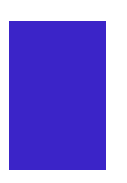

RGB 59, 36, 200 CMYK 90, 81, 0, 0 Hexadecimal: #3B24C8

## **2. Versiones negativas y positivas**

Versión positiva color Versión positiva blanco y negro

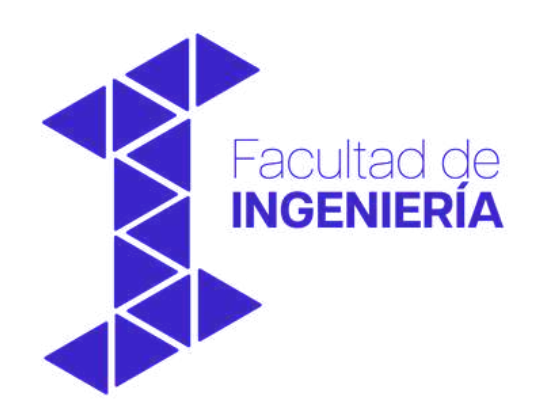

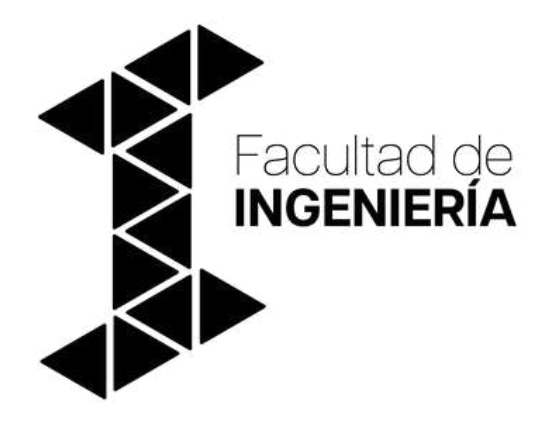

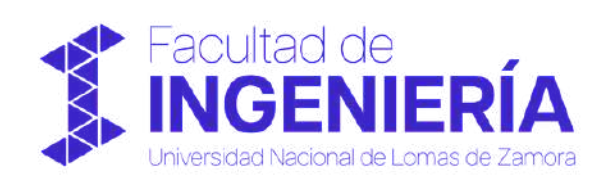

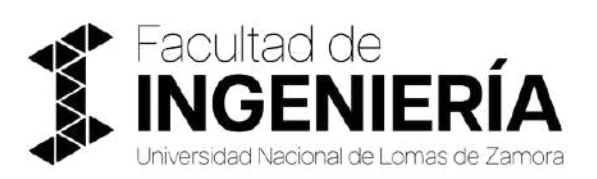

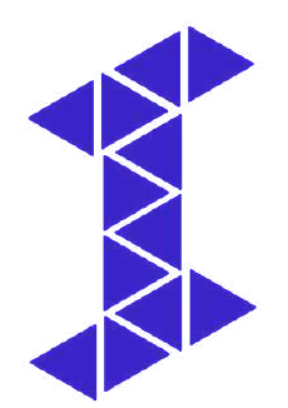

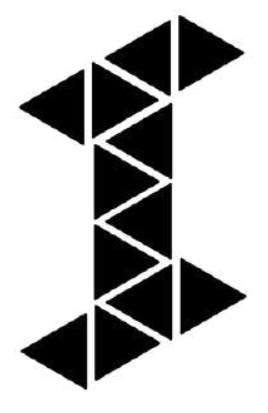

## **2. Versiones negativas y positivas**

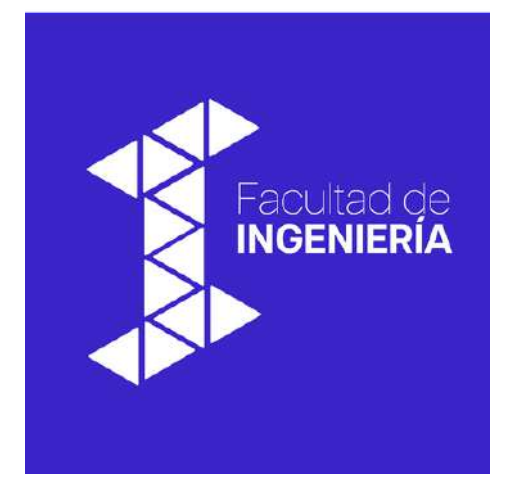

Versión negativa color Versión negativa blanco y negro

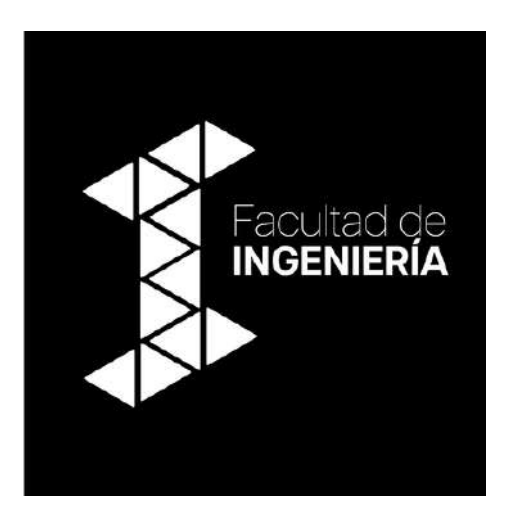

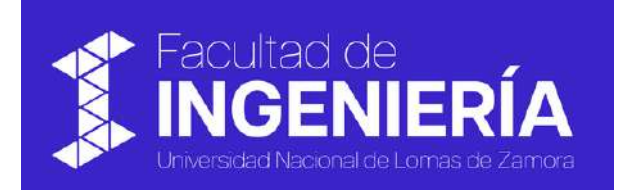

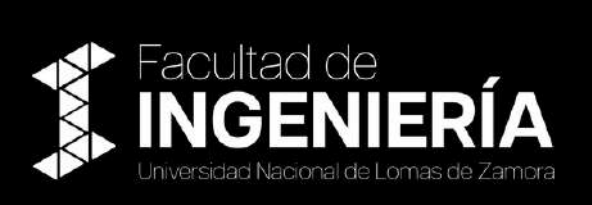

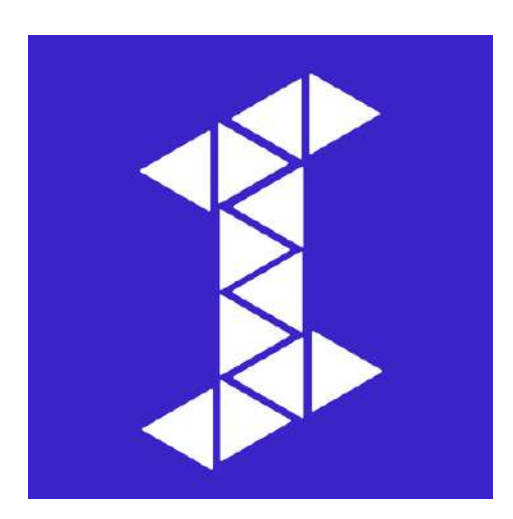

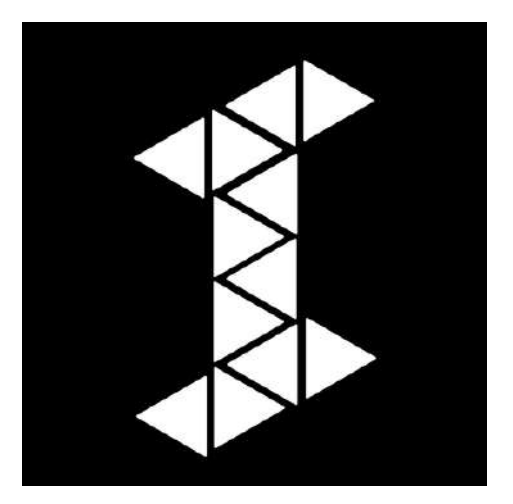

## **2. Versiones negativas y positivas**

Versión escala de grises Versión negativa escala de grises

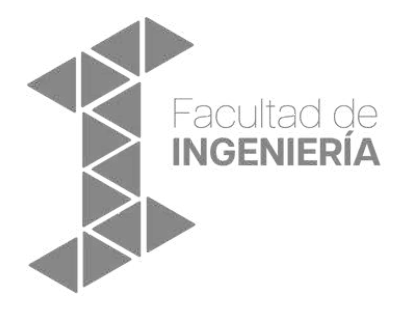

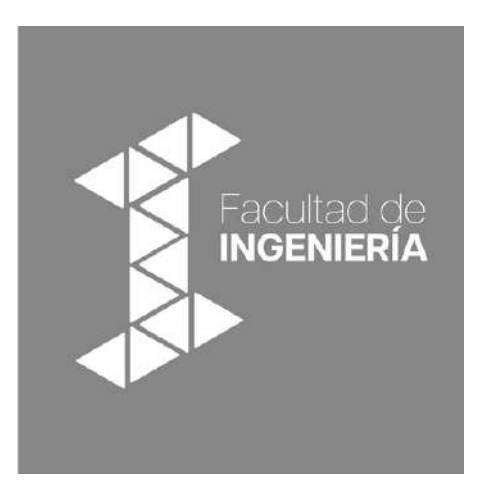

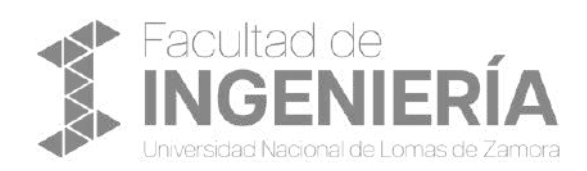

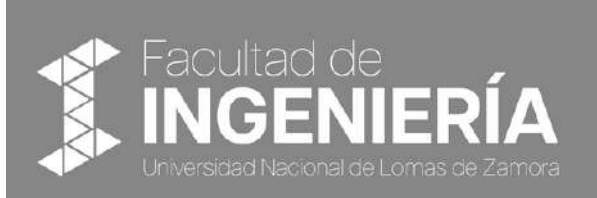

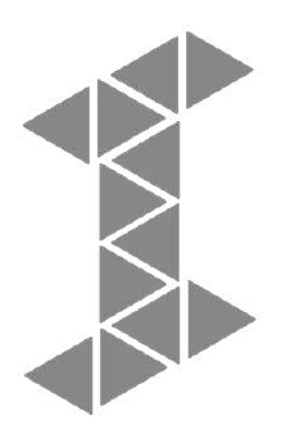

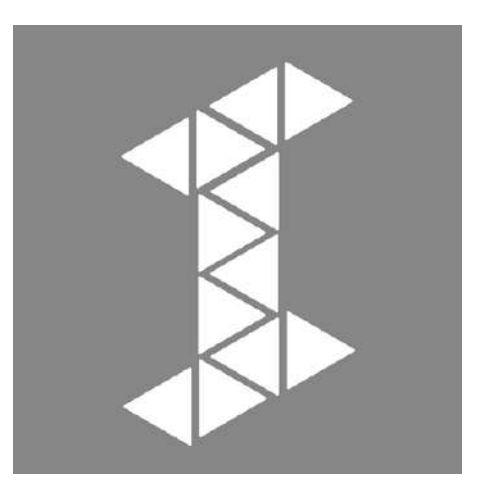

#### **3. Usos incorrectos de la marca**

El isologotipo no debe ser modificado bajo ningún aspecto. El manual provee algunos ejemplos de marca que no respetan los parámetros visuales del sistema.

- Cambiar el color institucional de la marca 1.
- 2.Cambiar la fuente tipográfica en cualquier parte de la marca
- 3. Aplicar la versión negativa en fondos donde la luminosidad sea mayor al 50%
- 4. Aplicar la versión positiva sobre fondos cuya luminosidad sea menor al 50%
- 5. Aplicar la marca utilizando degradados o texturas como fondo
- 6. Aplicar la marca utilizando imágenes complejas como fondo
- Reducir la marca a menos de 2 cm de ancho 7.
- Estirar o deformar la marca en cualquiera de sus formas 8.

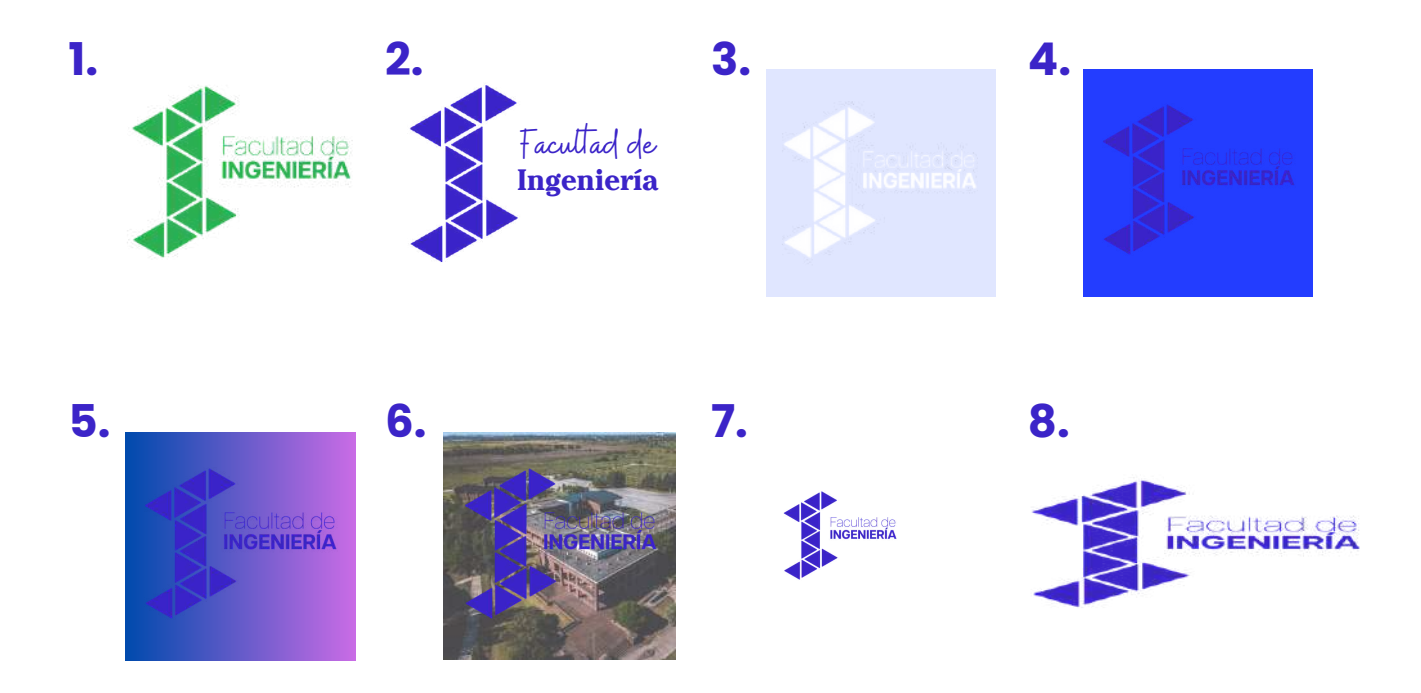

#### **4. Tipografía institucional**

Como desprendimiento de la tipografía utilizada en su logo, se propone como familia tipográfica institucional el uso de "Articulat" como fuente principal y "Poppins" como secundaria en sus distintas variables:

abcdefghijklmnñopqrstuvwxyz ABCDEFGHIJKLMNÑOPQRSTUVWXYZ 1234567890!"#\$%&/()=¿?¡!

Articulat ExtraLight

abcdefghijklmnñopqrstuvwxyz ABCDEFGHIJKLMNÑOPQRSTUVWXYZ 1234567890!"#\$%&/()=¿?¡!

Articulat Regular

**abcdefghijklmnñopqrstuvwxyz ABCDEFGHIJKLMNÑOPQRSTUVWXYZ 1234567890!"#\$%&/()=¿?¡!**

Articulat DemiBold

**abcdefghijklmnñopqrstuvwxyz ABCDEFGHIJKLMNÑOPQRSTUVWXYZ 1234567890!"#\$%&/()=¿?¡!**

abcdefghijklmnñopqrstuvwxyz ABCDEFGHIJKLMNÑOPQRSTUVWXYZ 1234567890!"#\$%&/()=¿?¡!

• Poppins ExtraLight

abcdefghijklmnñopqrstuvwxyz ABCDEFGHIJKLMNÑOPQRSTUVWXYZ 1234567890!"#\$%&/()=¿?¡!

• Poppins Regular

**abcdefghijklmnñopqrstuvwxyz ABCDEFGHIJKLMNÑOPQRSTUVWXYZ 1234567890!"#\$%&/()=¿?¡!**

• Poppins SemiBold

**abcdefghijklmnñopqrstuvwxyz ABCDEFGHIJKLMNÑOPQRSTUVWXYZ 1234567890!"#\$%&/()=¿?¡!**

Articulat ExtraBold

• Poppins ExtraBold

#### **5. Paleta de colores**

La paleta cromática se compone de 6 colores. El institucional, dos complementarios, negro, blanco y gris.

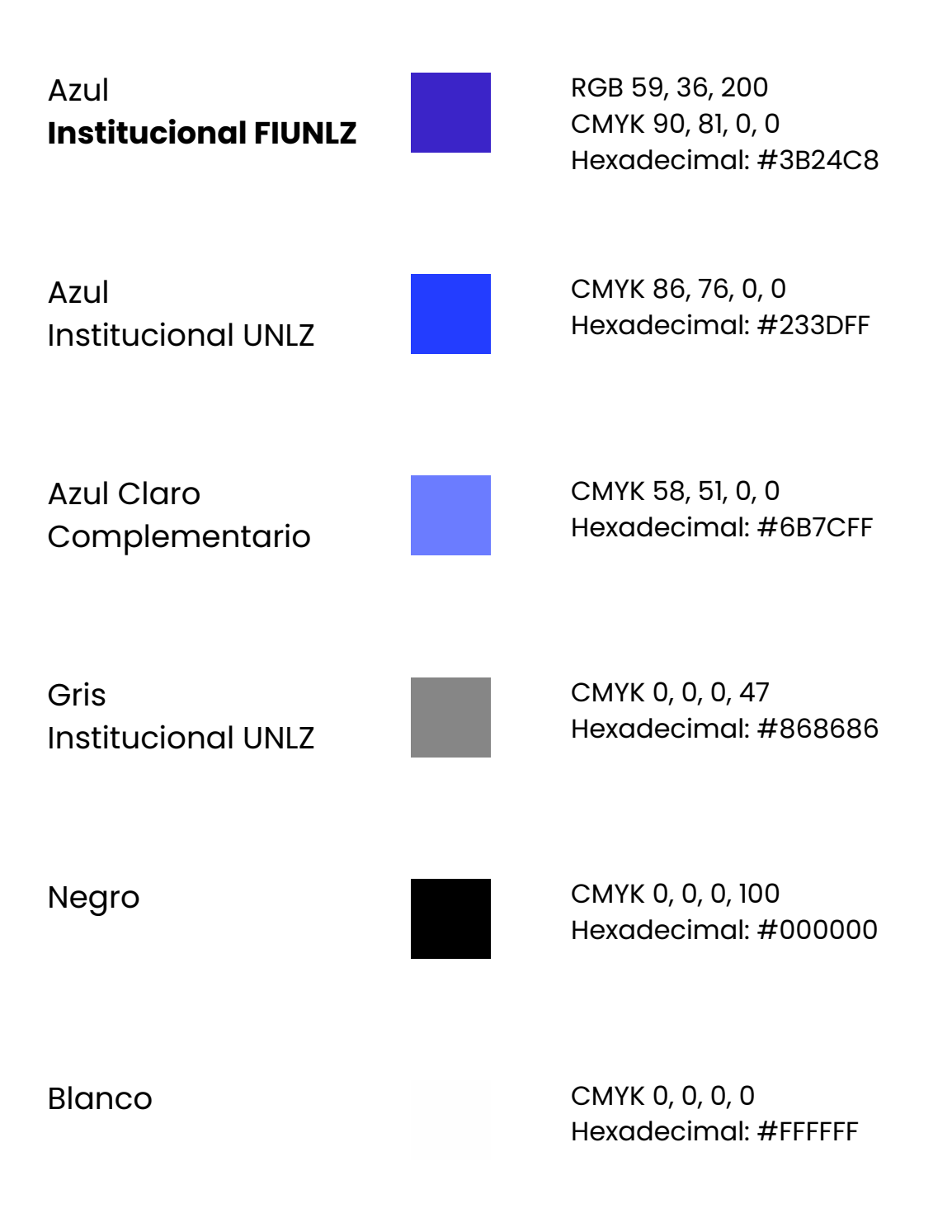

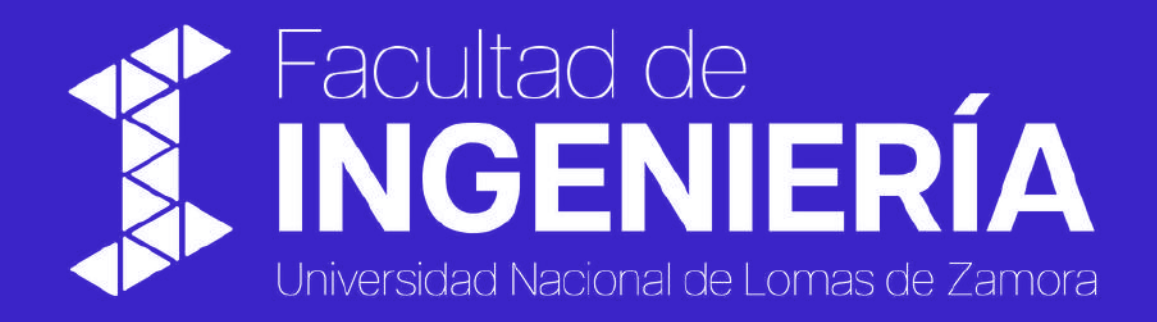